## The book was found

# Essentials Of Administering Team Foundation Server 2015: Using TFS 2015 To Accelerate Your Software Development

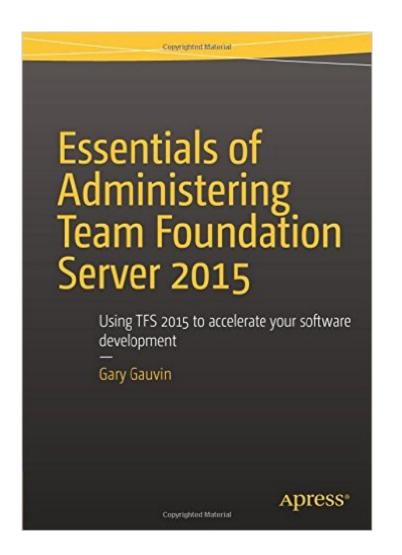

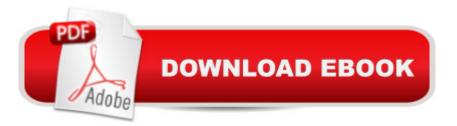

### Synopsis

This book covers the critical as well as the less obvious aspects of managing Microsoft Team Foundation Server 2015 in a variety of development and test environments. Coverage includes basic installation, initial configuration, maintenance, and common trouble shooting techniques, sizing, and performance considerations. Essentials of Administering Team Foundation Server 2015 explains how TFS can help you incorporate source control in your development environment. You'll learn how to set up TFS to match how you develop software. The book covers using TFS in the whole development process, along with practical advice on how to use its features effectively to get up to speed guickly. In addition, the author dives into using TFS in your team covering subjects like setting up accounts for different roles, manage users, and groups--plus what you need to know about TFS security and running a secure team. No discussion of a centralized system like TFS would be complete without learning how to back up and restore it, and the author covers what you will need to know to maintain your TFS including the backup and restore details required to properly plan for disaster recovery. The book details what you need to know about TFS functionality in creating and setting up collections and projects, how to manage the build process with Team Build (including setting it up and deploying build server and agents), using templates to speed up the creation of builds, building multi-platform solutions, and testing. In this book, youâ ™II learn how to:Plan, install, and configure TFSSecure your TFS environmentPlan and manage source control with TFSManage the development process with TFSManage the build processTest with TFS

#### **Book Information**

Paperback: 188 pages Publisher: Apress; 1st ed. edition (December 16, 2015) Language: English ISBN-10: 1484205723 ISBN-13: 978-1484205723 Product Dimensions: 7 x 0.5 x 10 inches Shipping Weight: 12.6 ounces (View shipping rates and policies) Average Customer Review: 3.2 out of 5 stars Â See all reviews (4 customer reviews) Best Sellers Rank: #450,397 in Books (See Top 100 in Books) #57 in Books > Computers & Technology > Business Technology > Microsoft Project #64 in Books > Computers & Technology > Software > Microsoft > Microsoft Project #138 in Books > Computers & Technology > Programming > Microsoft Programming > .NET

#### **Customer Reviews**

The book does what the title says it will do and covers the essentials. The author does not go into upgrades beyond mentioning them. There are very few places doing fresh installs. This book would be good for someone who wants to stand up a VM to play around with and learn TFS.I am doing a 2013 to 2015 upgrade. I have done the 2010 to 2013 upgrade which included moving from a 32bit to 64bit server. This book didn't really have anything of value in it for me, but I do think it would be good for someone new to TFS.

This book provides a very brief overview for setting up a TFS environment. While there are a couple helpful tips, especially regarding active directory user groups, this book is basically an install guide that will take you step-by-step to configure a bare bones TFS environment. However, the price of the book compared to the amount of actual useful information is hard to make this book a good value.

Great book for anybody setting up an on-premises TFS environment. Gary goes through step by step on how to get everything configured, what the options mean and why. Includes many screenshots making it impossible to get lost.

A better title would have been Essentials of Installing TFS 2015. Does the job of getting an initial installation up and running, but has little guidance for ongoing administration.

#### Download to continue reading...

Essentials of Administering Team Foundation Server 2015: Using TFS 2015 to accelerate your software development Management: Take Charge of Your Team: Communication, Leadership, Coaching and Conflict Resolution (Team Management, Conflict Management, Team Building, ... Team Motivation, Employee E) Agile Project Management using Team Foundation Server 2015 Software Engineering Classics: Software Project Survival Guide/ Debugging the Development Process/ Dynamics of Software Development (Programming/General) Implementing Cisco IP Routing (ROUTE) Foundation Learning Guide: Foundation learning for the ROUTE 642-902 Exam (Foundation Learning Guides) Implementing Cisco IP Switched Networks (SWITCH) Foundation Learning Guide: Foundation Learning Guides) Administering ArcGIS for Server Training Kit (Exam 70-462) Administering Microsoft SQL Server 2012 Databases (MCSA) (Microsoft Press Training Kit) Exam Ref 70-411 Administering Windows

Server 2012 R2 (MCSA) Training Guide Administering Windows Server 2012 R2 (MCSA) (Microsoft Press Training Guide) Exam 70-411 Administering Windows Server 2012 MCSA Guide to Administering Microsoft Windows Server 2012/R2, Exam 70-411 Agile Software Development with Scrum (Series in Agile Software Development) Inside the Microsoft Build Engine: Using MSBuild and Team Foundation Build (2nd Edition) (Developer Reference) Object-Oriented Software Engineering: Practical Software Development Using UML and Java The Sales Development Playbook: Build Repeatable Pipeline and Accelerate Growth with Inside Sales Setting Up A Linux Internet Server Visual Black Book: A Visual Guide to Using Linux as an Internet Server on a Global Network Stand Out & Succeed: Discover Your Passion, Accelerate Your Career and Become Recession-Proof The Ultimate Insider's Guide to Winning Foundation Grants: A Foundation Ceo Reveals the Secrets You Need to Know Implementing Cisco IP Routing (ROUTE) Foundation Learning Guide: (CCNP ROUTE 300-101) (Foundation Learning Guides)

<u>Dmca</u>